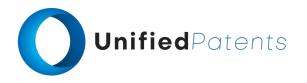

# **PATROLL Winning Submission**

## **U.S. Patent 10,261,774**

U.S. Patent 10,261,774 ("S3G Technology LLC" or the "patent-at-issue") was filed on April 6, 2018. According to the paragraph in the specification entitled "Cross-Reference to Related Applications," the patent-at-issue is a continuation of U.S. Provisional Patent Application No. 61/228,140, filed July 23, 2009. Claim 1 of the patent-at-issue is generally directed to a method that facilitates a dialogue sequence between a terminal machine and a service provider machine through a series of systematic steps. It begins with the display of an initial prompt on the terminal machine's screen, initiated by running a terminal application containing specific instructions and code for managing the dialogue sequence. Upon receiving user input in response to the prompt, the terminal machine sends relevant data to the service provider machine. This communication occurs through a provider application on the service provider machine's end, which processes the information and potentially sends back authorization details to the terminal machine. The terminal application is designed to adapt dynamically: after receiving updated code, it modifies its behavior to display a second prompt, thus enabling the terminal machine to continue the dialogue sequence in response to changes initiated by the service provider machine.

The primary reference, the U.S. Patent 10,585,982 ("Truecontext"), was filed on November 30, 2018. According to its cover page, the patent claims a priority date of January 12, 2007 on the basis of a prior application. The patent is directed to a system and method for customizing mobile-form applications via a web-based interface for distribution to a mobile device are disclosed. An example method includes providing a customizable mobile-form application template. A web-based interface is provided allowing creation of a customized mobile-form application from the customizable mobile-form application template by selecting a data field for inclusion on the customizable mobile-form application template. The customized mobile-form application may then be distributed to the mobile device.

The primary reference, the U.S. Pat. App. 2008/0267117 ("Cynamon"), was filed on April 24, 2007 and claims priority on the same date. The patent application is directed to a system and method that enable users to access content and services via a mobile terminal, such as a mobile phone, PDA, tablet, or portable computer. This terminal includes a screen, processor, input interface, and wireless communication functions for connecting to a network. Users interact by selecting items on the screen, which activates software applications to compose data packets formatted for transmission to content or service providers. These packets are processed by the providers, and appropriate actions are taken in response.

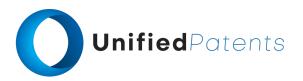

A sample claim chart comparing claim 1 of S3G Technology LLC to Truecontext and Cynamon is provided below.

| <b>US10261774</b> ("S3G Technology LLC")                                                                                           | A. US10585982 ("Truecontext") B. US20080267117 ("Cynamon")                                                                                                    |
|----------------------------------------------------------------------------------------------------|----------------------------------------------------------------------------------------------------|
| 1.pre A method of conducting a dialogue sequence between a terminal machine and a service provider machine, the method comprising: | "Turning now to the drawings, FIG. 1 illustrates an example mobile device data collection system 10 which allows data collection via mobile-form applications installed on mobile devices. The mobile device data collection system 10 includes a Shared File Systems Explorer Client ("Explorer Client") 12, a Shared Mobile File Systems Gateway ("Gateway") 14, and a Mobile File System Mounting Client ("Mounting Client") 16. The Explorer Client 12 and the Mounting Client 16 are adapted to function on a plurality of user devices 18 a-g which are, in some aspects, mobile devices. As illustrated, the Explorer Client 12 may be provided on devices including, but not limited to, a tablet PC 18 a, a laptop computer 18 b, a cellular telephone 18 c, a cradled personal digital assistant (PDA) 18 d, a wireless PDA 18 c, a smart phone 18 f, or a desktop computer 18 g." Truecontext at col. 4:48-62  "The Mounting Client 16 may be provided to additional devices, such as, for example, a database 19 a, web services 19 b, a desktop computer 19 c, an application server 19 d, enterprise applications 19 e, or file systems 19 f. The Gateway 14 may be provided on a mainframe (operating on a UNIX platform), a PC server, or a similar device. The Mounting Client 16 is also provided on a web portal server 20 which manages a web portal 22. Among the functions supported by the web portal 22, in this example, is the ability of the user to create customized mobile-form applications for distribution to mobile devices 18 a-f by accessing the portal 22 through any browser enabled device such as the desktop computer 18 g. The web portal server 20 is coupled via a network to the additional devices such as the desktop computer 19 c is used to create customizable mobile-form application templates which are made available to the server 19 d." Truecontext at col. 5:3-20  B. US20080267117  "Embodiments provide a system and method for providing a |
|                                                                                                    | user with access via a mobile terminal to content and                                                                                                    |

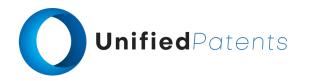

1.pre A method of conducting a dialogue sequence between a terminal machine and a service provider machine, the method comprising:

services, provided by content and service providers, using a communication network, an overview of the process is illustrated in FIG. 2." *Cynamon* at par. 0042

"The advertisement 315 is an invitation to download music with video clips to the user's mobile device, the question in the embedded data is designed to obtain information from the user regarding their music preferences in order to provide a list of preferred songs for the user, for example by artist or style." *Cynamon* at par. 0048

1.a displaying a first prompt on a terminal display of the terminal machine by running a terminal application, the terminal application comprising first computer-executable instructions and first code that conduct the terminal machine's portion of the dialogue sequence;

### A. US10585982

"Finally, the Explorer Client 12 contains a mechanism for view management that allows the Explorer Client 12 to present a view of the content available to the user (based on their permissions and other restrictions enforced by the Gateway 14) across one or more of the remote file systems. According to one embodiment, the implementation of this mechanism maintains a folder hierarchy view of virtual directories (network folders)." *Truecontext* at col. 7:3-10

"The Explorer Client 12 and server 19 d in this example provide all APIs and retrieve all files and applications required to support functions such as data collection via the mobile-form applications on the mobile device 18 e. The mobile workspace application 110 provides an interface that allows the user to select a template and access the portal 22 to create a customized mobile-form application. The form rendering application 112 takes customized mobile-form applications and renders the form to the end user on the display screen of the mobile device 18 e. This allows the user to perform functions such as, but not limited to, collecting data using such mobile-form applications on the mobile device 18 e." Truecontext at col. 9:46-59

### B. US20080267117

"The mobile terminal 200 can be a mobile phone terminal, a personal digital assistant (PDA), tablet or portable computer having a screen, a processor adapted to run one or more software applications, an input interface, and wireless communication functions adapted to connect the mobile terminal to the communication network. A user selects a selectable item 215 displayed on the screen 210 using the user interface 205. The selection 220 of the

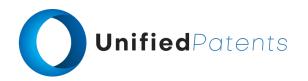

1.a displaying a first prompt on a terminal display of the terminal machine by running a terminal application, the terminal application comprising first computer-executable instructions and first code that conduct the terminal machine's portion of the dialogue sequence;

selectable item 215 activates a software application 225 which composes 230 a data packet having a defined format for sending 240 to the associated content or service provider 250 where the packet is processed and the action taken." Cynamon at par. 0042

"In this example content is displayed on the screen 310 of a mobile device 300 and an advertisement 315 is a selectable item within that content. The advertisement 315 has a rendered component 315a which is the advertising image enticing the user to click the image to receive further information, and an embedded component 315b which contains information including the web address of the advertiser, the action type "data request—song list" and in this example an optional question to be answered by the user. "what is your favorite music style or artist?"." Cynamon at par. 0048

1.b accepting a first data entry at the terminal machine, wherein the first data entry is associated with the first prompt;

### A. US10585982

"The general customization folder 314 generally includes meta-data about what will be customized on the customized mobile-form application. The files in the general customization folder 314 provide a central view of all of the customizations that need to be applied to the customized mobile-form application. The customization file(s) 316 contain(s) information about which localization, style sheet, data termination, managed list and resources that will need to be applied to the customized mobile-form application. When applying customizations it will be the name of the customization folder 314 that the end user will be selecting and applying." Truecontext at col. 14:32-43

## B. US20080267117

"FIG. 1 illustrates some examples of selectable items 120, 130, 140 displayed on the screen 110 of a mobile device. Each selectable item 120, 130, 140 is associated with content or services provided by a content or service provider." Cynamon at par. 0043

"The application running on the mobile terminal can also use embedded information to determine what action is being requested, so it is not necessary for a user to specify the action, when the item is selected the mere selection of the item determines the action which is to be performed. For example the embedded information may include a type

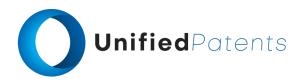

1.b accepting a first data entry at the terminal machine, wherein the first data entry is associated with the first prompt; indicator identifying the action requested as a data acquisition request, e-mail enquiry, open an IM chat, send an SMS, call a telephone number, etc. Alternatively, the type of action may be specified by the user, say by which button is pressed when selecting the item, for example an e-mail may have the options of REPLY, REPLY TO ALL, or FORWARD which can be selected by pressing buttons "1" "5" or "9" respectively." *Cynamon* at par. 0045

"When the message 424 is received by the event server, the event server takes whatever steps 425 are necessary to recognize the pre-authorization of the content provider by the user and return the user's device profile to the content provider 426. The content provider then determines the action to be performed 430. For this example the action is downloading a list of songs for the user to choose from. In this example the user could indicate their preference either by artist or style, the preference used is determined in step 435. If the user has given a style preference, a pre-prepared song list for the chosen style can be used." Cynamon at par. 0059

1.c communicating information associated with the first data entry from the terminal machine to the service provider machine, wherein the service provider machine uses a provider application comprising second computer-executable instructions and second code that conduct the service provider machine's portion of the dialogue sequence, and wherein the provider application is capable of sending information for authorization to the terminal machine; and

### A. US10585982

"The Explorer Client 12 includes a communication stack module which allows for communication between the Explorer Client 12 and the Gateway 14. According to one example, the communication stack module allows the Explorer Client 12 to communicate with the Gateway 14 in the Hypertext Transfer Protocol over Secure Socket Layer (HTTP over SSL) or Transport Layer Security (TLS) protocol." *Truecontext* at col. 5:65-67 through col. 6:1-5

"The Mounting Client 16 provides an interface from a wide variety of devices such as the devices 19 a-f and the portal server 20 to publish or enable access to the local file system 19 f via the Gateway 14. The Mounting Client 16 has the exact same components and modules as the Explorer Client 12, except that instead of a CUI the Mounting Client 16 has a File Mounting User Interface (FMUI) and includes additional components, such as a delta scan and security components. Utilizing the FMUI, a user can navigate and select portions of their local file system 19 f, and then navigate and indicate where in the Gateway 14 network folders the content should be made available on the Gateway 14." Truecontext at col. 7:34-45

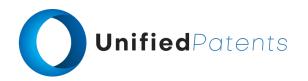

1.c communicating information associated with the first data entry from the terminal machine to the service provider machine, wherein the service provider machine uses a provider application comprising second computer-executable instructions and second code that conduct the service provider machine's portion of the dialogue sequence, and wherein the provider application is capable of sending information for authorization to the terminal machine; and

"The portal 22 supports a website which allows a user, according to access granted via the Explorer Client 12 and the Mounting Client 16, accessibility to files stored on the remote file system 19 f and potential access to other devices running the Mounting Client 16. The portal 22 provides an interface which allows a properly authenticated and authorized user to perform different functions via connection of a webbrowser enabled device such as the devices 18 a-18 g. In this example the portal server 20 has access to the database 19 a and applications which are run on the server 19 d in order to provide a user of the portal 22 the ability to customize mobile-form applications, as will be explained below." *Truecontext* at col. 7:58-67 through col. 1-3

### B. US20080267117

"The application composes 335 a data packet 334 to be sent to the content provider. The data packet 334 comprises a packet header identifying the packet destination address 336, the action to be taken on receiving the packet 337, and sender information 339 identifying the user device generating the packet. The header can also contain optional information, such as identifying the button used to select the item, for example buttons 1-5 indicating the user's preference from a displayed list. The packet body 333 contains the data entered by the user in response to the displayed question, again this body is optional depending on whether any user data was entered or not." Cynamon at par. 0049

"Once the packet is composed, a communication session is opened between the mobile device 340 and the content provider 341, for example the communication session can be an Internet protocol (IP) communication session. The data packet is then sent 342 to the content provider." *Cynamon* at par. 0050

"Reception of the data packet 343 by the content provider causes an application to be launched or activated 344 in the content provider's equipment for processing the data packet and taking the appropriate action." Cynamon at par. 0051

"The content prover 400 reads the data packet at step 410, the data packet includes a user identifier, such as a phone number, e-mail address or other identifier, which is used to send in an message 424, such as an event update message,

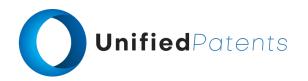

1.c communicating information associated with the first data entry from the terminal machine to the service provider machine, wherein the service provider machine uses a provider application comprising second computer-executable instructions and second code that conduct the service provider machine's portion of the dialogue sequence, and wherein the provider application is capable of sending information for authorization to the terminal machine; and

to an event server 405 of an event alert and delivery system." Cynamon at par. 0058

"When the message 424 is received by the event server, the event server takes whatever steps 425 are necessary to recognize the pre-authorization of the content provider by the user and return the user's device profile to the content provider 426. The content provider then determines the action to be performed 430. For this example the action is downloading a list of songs for the user to choose from." Cynamon at par. 0059

"Once the list has been composed 450, the list is formatted 460 for the particular user's device using the device profile and stored by the content provider. A pointer to the stored list is returned for sending to the event server 465." *Cynamon* at par. 0065

1.d receiving, at the terminal machine, third code that modifies at least a portion of the first code to produce first updated code, wherein the first updated code adapts the terminal application to display a second prompt for the terminal machine's portion of a modified dialogue sequence with the service provider machine.

### A. US10585982

"However, when selecting configurations to apply to a mobile-form application, a network connection will be required in order to make a call to the server 19 d which then applies the transform. The transformed mobile-form application will also have to be downloaded to the mobile device 18 e and then consumed by the mobile form application 112." *Truecontext* at col. 15:38-43

### B. US20080267117

"The pointer to the content, in this case the song list, is forwarded 465 in an event update message to the event server 405, with information identifying the user to fetch the content and optionally user pre-authorization information, such as an authorization code discussed above. The event update message causes the event server 405 to send an alert message 468, such as an SMS message, to the user's device in accordance with an alert and delivery process, to enable the user's device to open a communication session and directly access the song list, using the content provider supplied pointer, from the content provider's server." Cynamon at par. 0067

"The action to be performed 430 is a song download. The content provider uses song identification information, such as a song identification code, location or tile from the data packet to look up the song and any preformatted copies 480

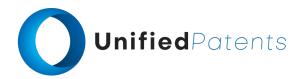

1.d receiving, at the terminal machine, third code that modifies at least a portion of the first code to produce first updated code, wherein the first updated code adapts the terminal application to display a second prompt for the terminal machine's portion of a modified dialogue sequence with the service provider machine.

and checks whether there is a version of the song and video pre-formatted for the user's device profile, if this is the case a pointer to the pre-formatted version is returned, otherwise the song and video data is reformatted based on the profile of the user's device, stored and the pointer to the newly formatted version returned. If the user is still ON LINE, then the requested song and video data cab be downloaded directly, otherwise the pointer to the song and video data is sent 465 to the event server in order to generate another alert message 468 enabling the user to open a communication session to directly download the appropriately formatted song and video once they receive the alert message via the event alert and delivery system." Cynamon at par. 0070